### **Charte d'utilisation de l'IPad**

Cette charte vise à préciser les règles et les procédures à appliquer dans l'utilisation de ces tablettes, dans l'intérêt de tous. Tous les utilisateurs doivent respecter cette charte.

Le Lycée des métiers Saint Vincent de Paul se réserve le droit de modifier à tout moment les termes de la présente charte. Les utilisateurs seront alors avisés au travers des moyens de communication du Lycée des métiers Saint Vincent de Paul.

Le Lycée des métiers Saint Vincent de Paul ne peut être tenu responsable des problèmes provenant des dysfonctionnements qui peuvent survenir en cas de non-respect des consignes.

# **I. UTILISATION**

## **1. Usage scolaire**

L'IPad est un outil pédagogique, il est prévu pour une utilisation régulière au lycée et l'élève doit l'apporter quotidiennement. La tablette utilisée en cours doit être l'IPad distribué par l'établissement.

Les élèves peuvent utiliser la tablette à la maison, dans la limite des règles édictées dans cette Charte, sous la responsabilité des parents (un contrôle parental peut être mis en place, en lien avec votre fournisseur d'accès).

Les élèves peuvent personnaliser leur coque avec un autocollant dans le respect de la charte éducative.

# **2. Précautions d'emploi**

Les IPads ne doivent pas être retirés de leur coque de protection fournie par l'établissement

L'utilisateur doit veiller à ne pas mettre l'équipement en contact avec des liquides, à exposer à des températures excessives ou à l'humidité, à ne pas endommager le câble ou la prise d'alimentation électrique, à préserver l'équipement de tout choc ou chute, à ne placer aucun objet ou n'exercer aucune pression sur l'écran, à ne jamais tenter de réparer la tablette en cas de problème.

Les IPads ne doivent en aucun cas être laissés dans un lieu non surveillé. En dehors des heures de cours, l'IPad doit être sous la constante surveillance et responsabilité de l'élève.

### **3. Son**

Le son doit être coupé en permanence, sauf consigne contraire de l'enseignant. En cas d'écoute ou visionnage, l'élève doit utiliser ses écouteurs (non fournis par l'établissement).

### **4. Applications**

Les applications sont choisies, déployées et gérées de manière collective par le Lycée des métiers Saint Vincent de Paul.

L'élève ne peut ni installer, ni désinstaller les applications. L'IPad étant un outil pédagogique, il est interdit d'utiliser l'IPad pour les jeux vidéo, les jeux en ligne, les réseaux sociaux…

L'utilisateur ne doit pas changer les configurations par défaut.

## **5. Recharge de la batterie et mises à jour**

Il est demandé aux élèves de procéder, à la maison le soir, à la recharge complète de l'appareil et à ses mises à jour. L'IPad est un matériel pédagogique, il doit être prêt à l'emploi à l'arrivée de l'élève au Lycée des métiers Saint Vincent de Paul le matin. En cas de décharge complète en classe, l'élève devra se priver de l'IPad. Le chargeur de batterie et le câble ne doivent pas être amenés dans l'établissement.

### **6. Nettoyage**

N'utilisez qu'un chiffon doux et propre pour nettoyer l'écran, type microfibre. N'utilisez aucun produit nettoyant.

## **7. AppleID**

Les élèves n'ont pas d'AppleID (identifiant Apple) car les applications sont installées et gérées par le Lycée des métiers Saint Vincent de Paul de manière collective.

### **8. Usage non conforme**

L'établissement se réserve le droit d'utiliser tout moyen technique pour vérifier le bon usage des tablettes. Il supprimera sur les tablettes des élèves l'ensemble des éléments ne correspondant pas à un usage éducatif ou pédagogique.

Ces mesures ont pour objectif de :

- protéger les utilisateurs ;
- sécuriser le réseau et les ressources informatiques ;
- vérifier que l'utilisation des services reste conforme aux règles précisées dans cette charte.

## **9. Photos et vidéos**

Il est interdit de photographier, filmer ou enregistrer un camarade, un cours ou un professeur. Sauf dans le cadre d'une activité pédagogique encadrée. Chaque utilisateur s'engage à utiliser l'IPad selon les règles déontologiques définies dans la charte informatique.

#### **10. Sanctions**

Le non-respect d'une des règles énoncées dans la présente charte est susceptible d'entraîner des sanctions, inscrites dans le règlement intérieur. En outre, tout utilisateur ayant commis un délit s'expose à des poursuites judiciaires, conformément à la loi.

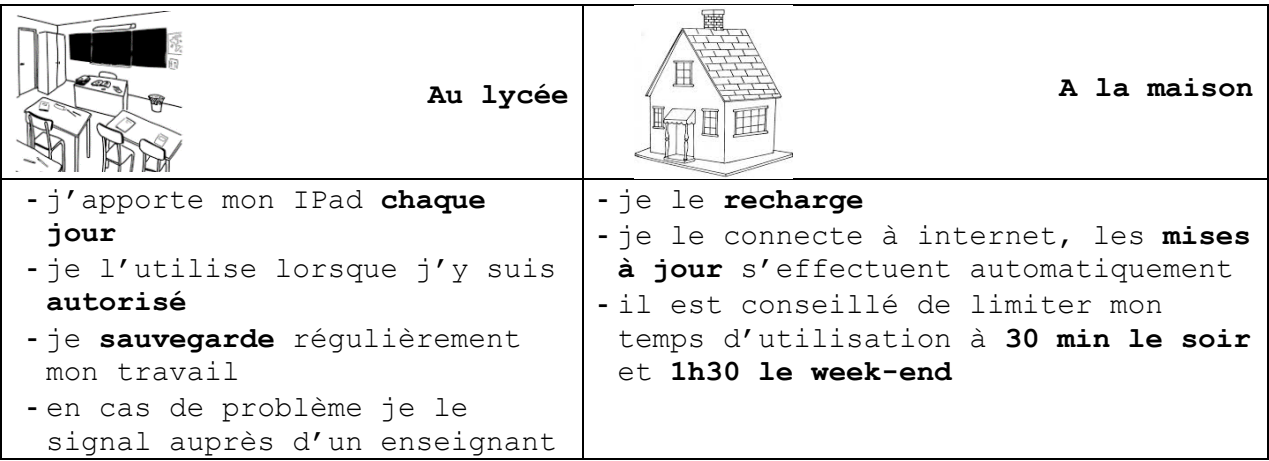

## **II. CE QUE JE FAIS CHAQUE JOUR AVEC L'IPAD**

## **III. ADMINISTRATION DES TABLETTES ET DONNEES COLLECTEES**

**1. Administration des IPads**

Les tablettes sont administrées à distance par le service informatique de l'établissement.

### **2. Données collectées**

Les données suivantes sont collectées par la plateforme : nom et prénom de l'utilisateur, date et heure de la dernière utilisation, état de la batterie, localisation de l'appareil, applications installées. Elles sont nécessaires à la gestion, au suivi et l'administration des tablettes.

## **3. Géolocalisation**

La géolocalisation de l'IPad est permanente et non désactivable, afin de pouvoir tenter de le retrouver en cas de perte ou de vol.

### **IV. EN CAS DE PROBLEME**

La maintenance ne se fera que sur les jours de présence au Lycée des métiers Saint Vincent de Paul.

## **1. En cas de panne ou de casse**

L'utilisateur sollicite un référent adulte, le service informatique. En cas de panne ou de casse pendant les vacances scolaires ou les week-ends, l'utilisateur devra attendre la reprise des cours pour ramener l'IPad au service informatique.

Le Lycée des métiers Saint Vincent de Paul décline toute responsabilité en cas de perte de documents suite à la réinitialisation de l'IPad. Dans ce but, l'élève doit régulièrement sauvegarder ses données.

## **V. ENGAGEMENTS**

L'utilisateur, ses responsables légaux et l'établissement s'engagent à respecter la convention de mise à disposition, la charte d'utilisation de l'IPad, au même titre que la charte informatique et le règlement intérieur.